# 第4週 カプセル化・継承・オーバーライド

## カプセル化

オブジェクト指向の三大要素の 1 つ目カプセル化について説明していきます。まず、カ プセル化をしていないときにどのような問題があるか見てみましょう。

```
//Personクラス
public class Person {
       String name; //名前
       int hp; //体力
       //コンストラクタ
       Person(String name, int hp){
               this.name = name;
               this hp = hp;
       }
       //ステータスを表示する
       void showStatus(){
               System.out.println(name + "'s HP is " + hp);
       }
}
```

```
public class Sample1 {
        public static void main(String[] args) {
                // TODO 自動生成されたメソッド・スタブ
                Person kaimai = new Person("Kaimai", 100);
                kaimai.showStatus();
                //開米のhpを変更
                kaimai hp = -1;
                kaimai.showStatus();
        }
}
```
このように hp の値を「-1」のようにあり得ない値を設定できてしまいます。そこで、Person クラスに下記のような setHp メソッドを実装することで解決することができます。

```
//Personクラス
public class Person {
        String name; //名前
        int hp; //体力
        //コンストラクタ
        Person(String name, int hp){
                this.name = name;
                this hp = hp.
        }
        //ステータスを表示する
        void showStatus(){
                System.out.println(name + "'s HP is " + hp);
        }
        int getHp(){
                return hp;
        }
        void setHp(int hp){
                if(hp > 0) {
                        this hp = hp.
                }
        }
}
```
setHp メソッドを実装することで hp に負の値を設定しようとしてもメッセージを出して hp が負の値になることを防いでくれるようになりました。このように、フィールドの値を 設定するメソッドを「setter」、フィールドの値を得るメソッドを「getter」といいます。し かし、まだ問題は残っています。次のように、Person クラスのフィールド hp にアクセス しようとした場合です。

kaimai.hp  $= -1$ ;

これは、アクセス修飾子を指定することで解決することができます。

## アクセス修飾子

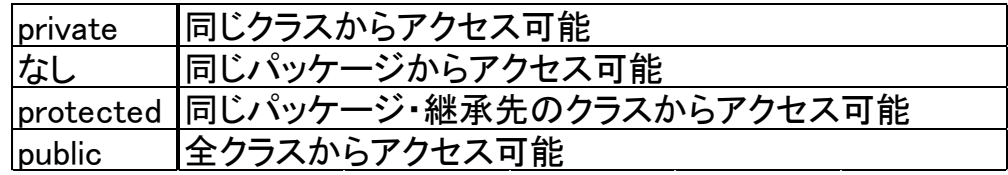

アクセス修飾子はクラス定義、フィールド定義、メソッド定義の直前に付けることで適用 する事ができます。継承とパッケージについては今後扱うのでいまは private と public の 違いだけを知っていれば大丈夫です。今回の場合は hp の値が勝手に書き換えられてしまう 問題は private を付けることで解決できます。

#### private kaimai.hp = -1;

これにより、hp に他クラスから直接アクセスするとコンパイルエラーが起こり、想定外 の値が代入されることを防ぎます。このように private をつけることで他クラスから隠蔽す ることをカプセル化といいます。他のクラスから hp を編集や参照をしたいときは getHp() メソッド(getter)や setHp()メソッド(setter)を使います。

### 継承

次に、オブジェクト指向の三大要素の 2 つ目の継承について説明します。まず、以下のソ ースを見てみましょう。

```
//会員クラス
public class Member {
         private String name;
         private int age;
         private int height;
         private int weight;
         public Member(String name, int age, int height, int weight){
                   this name = name;
                   this. age = age.
                   this height = height;
                   this weight = weight;
         }
         public void putStatus() {
                   System.out.println(name + " : " + age + "\neq - " + height + "cm - " + weight + "kg");
         }
         public String getName () {return this name;}
         public int getAge() {return this.age;}
         public int getHeight() {return this height;}
         public void setHeight(int height) {if(height > 0) {this.height = height;}}
         public int getWeight() {return this.weight;}
         public void setWeight(int weight) {if(weight > 0) {this.weight = weight;}}
}
```

```
//特別会員クラス
public class SpecialMember {
         private String name;
         private int age;
         private int height;
         private int weight.
         private String privilage;
         public SpecialMember(String name, int age, int height, int weight, String privilage){
                   this.name = name;
                   this \alphage = \alphage;
                  this height = height;
                   this weight = weight;
                  this.privilage = privilage;
         }
         public void putStatus() {
                  System.out.println(name + " : " + age + "\neq - " + height + "cm - " + weight + "kg"
+ privilage);
         }
         public String getName(){return this.name;}
         public int getAge(){return this.age;}
         public int getHeight() {return this.height;}
         public void setHeight(int height) \{if(height > 0) \{this height = height\}public int getWeight() {return this.weight;}
         public void setWeight(int weight) {if(weight > 0) {this.weight = weight;}}
         //↓会員クラスとの違い↓
         public String getPrivilage(){
                   return this.privilage;
         }
         public void setPrivilage(String privilage){
                  this.privilage = privilage;
         }
}
```
上記のように会員クラスと特別会員クラスがあった場合2つのクラスの違いは特典があ るかないかだけです。このようにほとんど同じフィールドとメソッドを持ったクラスを新 しく定義することは効率的ではありません。そこで、継承を使用します。継承とは既存のク ラスからフィールドやメソッドを引き継いで新たにクラスを定義することです。今回の SpecialMember クラスを Member クラスを継承して書いてみましょう。

```
//特別会員クラス
public class SpecialMember extends Member{
         private String privilage;
         public SpecialMember(String name, int age, int height, int weight, String privilage){
                  super(name, age, height, weight);
                  this.privilage = privilage;
         }
         public void putStatus(){
                  System.out.println(name + " : " + age + "\neq - " + height + "cm - " + weight + "kg - "
+ privilage);
         }
         public String getPrivilage(){
                  return this.privilage;
         }
         public void setPrivilage(String privilage){
                  this.privilage = privilage;
         }
}
```
既存のクラスを継承して新しく定義するためにはキーワード「extends」をつけます。

class SpecialMember extends Member { … }

継承元のクラスをスーパークラス(親クラス)、継承先のクラスをサブクラス(子クラス)と 言います。今回の例では Member がスーパークラス、SpecialMember がサブクラスとなり ます。

継承を使って書き換える前の Member クラスのフィールドのアクセス修飾子は private でしたが書き換えた後では protected に変更されていることに注意してください。private のままだとサブクラスからスーパークラスのフィールドにアクセスする事ができなくなる のでサブクラスで使用したいフィールドは protected にすることを忘れないようにしてく ださい。

継承について注意しなければならない事がもう一つあります。それは多重継承の禁止で す。多重継承とは複数のクラスを継承して新しくクラスを定義することです。逆に、一つの 親クラスを継承して複数の子クラスを定義することは可能です。

## オーバーライド

最後に、オーバーライドについて説明します。オーバーライドとは親クラスで定義されて いるメソッドを子クラスで上書きして新しく定義することです。先ほど作った Member ク ラスと SpecialMember クラスで見てみましょう。

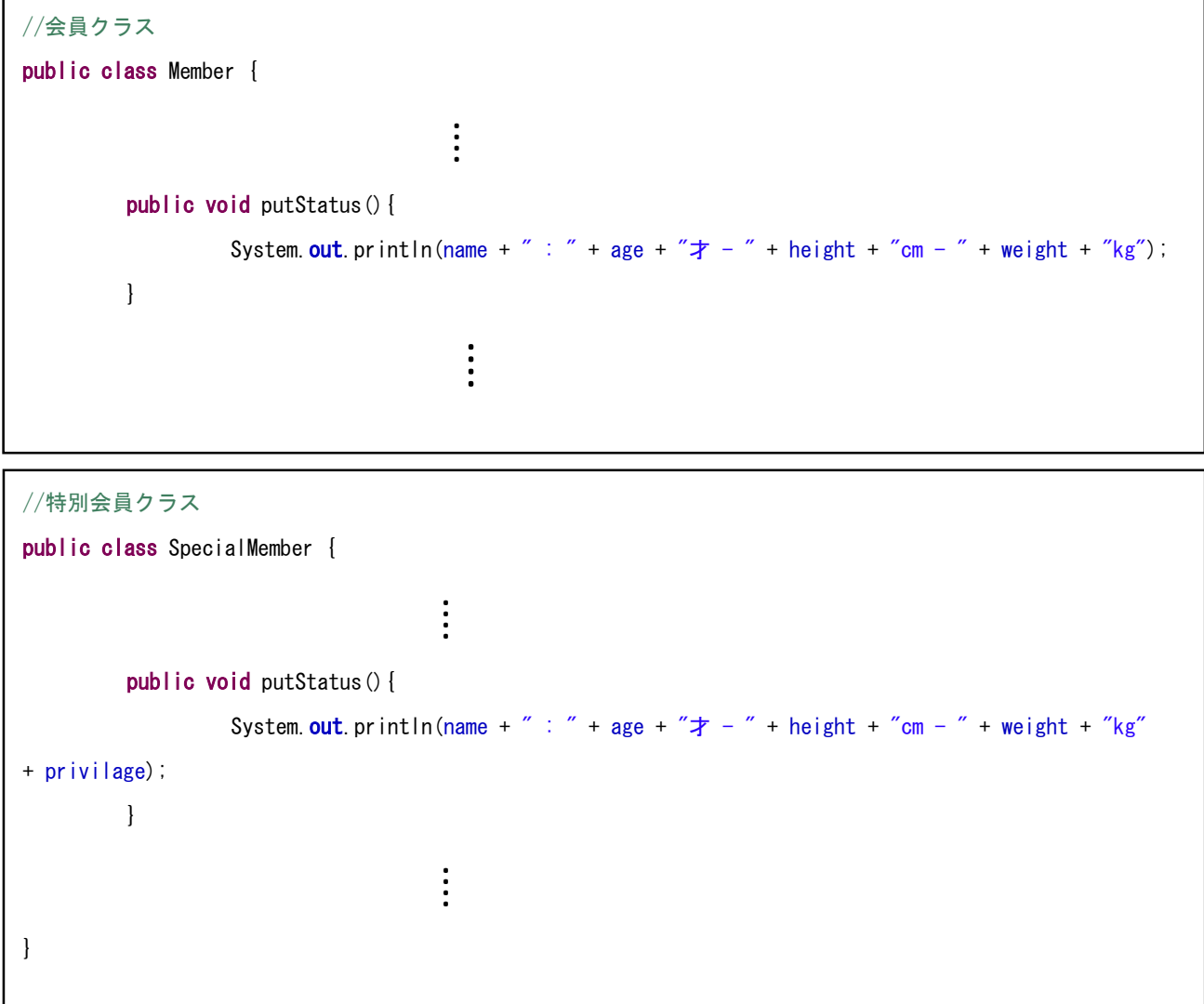

Member クラスは putStatus メソッドを持っていて Member クラスを継承している SpecialMember クラスも putStatus メソッドが定義されています。それぞれの処理を確認 すると SpecialMember クラスのメソッドは Member クラスの処理に加えて特典も表示さ せるようになっています。これがオーバーライドです。

オーバーライドは来週説明するポリモーフィズムにおいて重要になります。

## 演習問題

1. Character クラスをカプセル化しなさい

```
//Characterクラス
public class Character {
        //フィールド
        String name;
        int hp;
        int ap;
        //コンストラクタ
        Character(String name, int hp, int ap){
                 this name = name;
                 this.hp = hp;
                 this ap = ap;
        }
        public void attack(){
                 System.out.println(name + "が攻撃力" + ap + "で攻撃!!");
        }
        //ゲッタ ・ セッタ
        public String getName(){
                 return name;
        }
        public int getHp(){
                 return hp;
        }
        public void setHp(int hp){
                 if(hp > 0){
                          this.hp = hp;
                 }
        }
        public int getAp(){
                 return ap;
        }
}
```
- 2. Character クラスを継承して次の機能を満たす Fighter クラスと Wizard クラスを実装 し,適当な main 関数を用意して動作することを確認しなさい.
	- Fighter クラス
		- atack メソッドを呼ぶと ~の会心の一撃(攻撃力××) と表示される。(~は name××は ap)
	- Wizard クラス

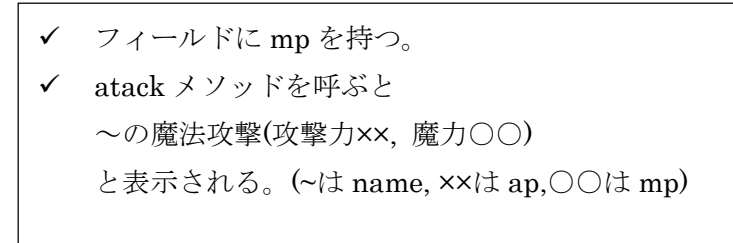